# Inject XML

## Description

Use this app when you need to add XML metadata to another job file in a flow. For example, you have one file that goes through the flow and get some metadata added. But now you want to add that metadata to another job in the flow that also need these values. If you have saved that metadata as an XML-file this app can read that file and add the XML as metadata to that other job in the flow.

It could also be a static XML-file or XML from another application that you want to inject to all of your job files or a special file that is selected from variables. One advantage here is that your XML-filename doesn't have to match the job filename.

### **Compatibility**

Switch 2020 Windows or Mac OSX.

### **Connections**

You can have several input connections but only have one outgoing connection.

### Flow element properties

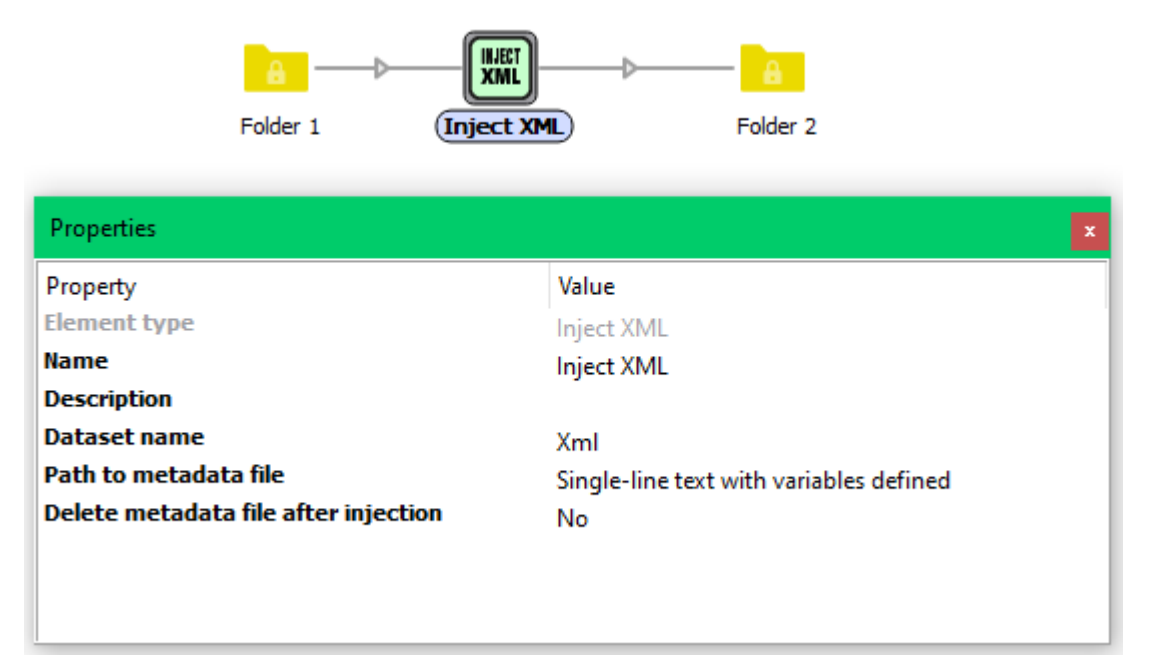

- **Dataset name** Your name for the dataset
- Path to metadata file The full path to the XML-file to pickup metadata from
- Delete metadata file after injection Select Yes or No, with Yes the XML-file will be deleted after it has been injected as metadata in the job file.